# Aspectos de otimização no desenvolvimento de aplicações em CUDA

### *Denise Stringhini (Mackenzie) - Alfredo Goldman (IME/USP)*

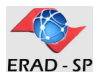

<span id="page-0-0"></span>II Escola Regional de Alto Desempenho de São Paulo

28/07/2011

メロト メ都 トメ ミトメ ミト

 $2Q$ 

### Sumário

# [Introdução](#page-2-0)

- 2 [CUDA Revisão](#page-10-0)
- 3 [Medidas de desempenho](#page-18-0)

## 4 [Ocupação da GPU](#page-44-0)

## 5 [Concorrência](#page-50-0)

# 6 [Multi-GPU](#page-70-0)

7 *[Profiling](#page-78-0)*

# 8 [Considerações finais](#page-83-0)

イロト イ押 トイヨ トイヨ トー

G.

[Introdução](#page-2-0) [CUDA - Revisão](#page-10-0) [Medidas de desempenho](#page-18-0) [Ocupação da GPU](#page-44-0) [Concorrência](#page-50-0) [Multi-GPU](#page-70-0) *[Profiling](#page-78-0)* [Considerações finais](#page-83-0)

Introdução Tópicos

- Computação heterogênea
- NVIDIA: Arquitetura Fermi
	- Visão geral
	- *Streaming multiprocessor* (SM)
	- Hierarquia de memória cache

イロト イ押 トイヨ トイヨ トー

<span id="page-2-0"></span>G.

### Computação heterogênea

### Desempenho nos últimos 30 anos:

- velocidade de clock
- otimização das instruções
- níveis de cache
- *obtenção de desempenho: compilação*

イロト イ押 トイヨ トイヨ トーヨ

### Computação heterogênea

### • Desempenho nos últimos 30 anos:

- velocidade de clock
- **·** otimização das instruções
- níveis de cache
- *obtenção de desempenho: compilação*

### **Próximos 20 anos:**

- gerenciamento de energia
- otimização da movimentação de dados
- computação heterogênea
- *obtenção de desempenho: paralelização do código*
	- uso de bibliotecas, ferramentas de auto-tuning, etc

イロト イ押 トイヨ トイヨ トー

 $\equiv$ 

 $na \alpha$ 

#### Computação heterogênea

- Projeção da Lei de Moore para 20 anos: 150 milhões de transístores.
	- Cenários para a organização lógica de 150 milhões de transístores em vários cores:

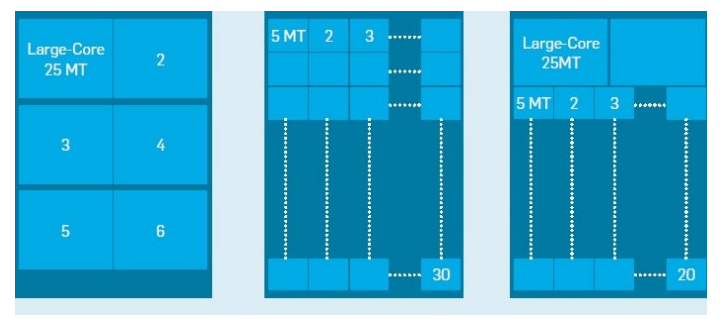

イロト イ押 トイヨ トイヨ トーヨ

#### Multicore x manycore

- Multicore (CPU): 4 cores independentes, hyperthreading, instruções x86, despacho múltiplo e fora-de-ordem (ex: Intel Core i7).
- Manycore (GPU): 512 cores, compartilhamento do controle e cache L1, despacho único e em ordem (ex: GTX 580).
- O modelo de GPU dedica mais transístores para unidades de execução.

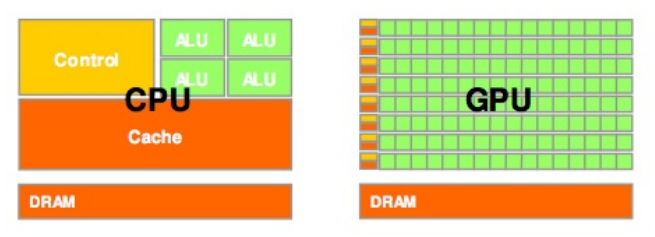

イロト イ押 トイヨ トイヨ トーヨ

### NVIDIA: Arquitetura Fermi Visão geral

- 16 SMs (Streaming Multiprocessors)
	- <sup>32</sup> cores em cada SM
	- 512 cores no total
- Dois níveis de cache
- GigaThread *engine*
	- gerencia milhares de threads
	- permite a execução de kernels concorrentes

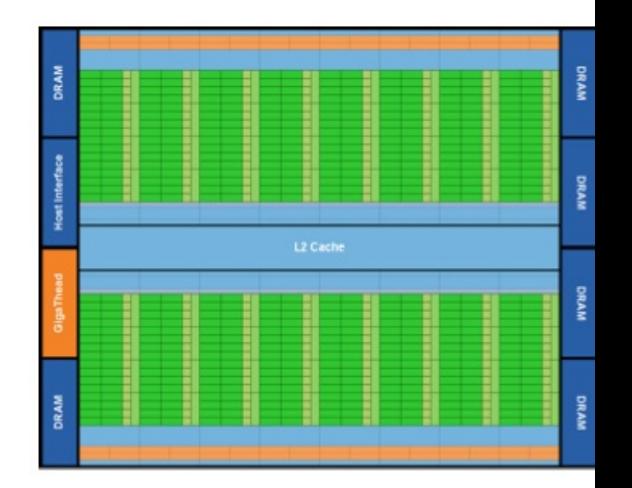

イロト イ押 トイミト イミト

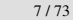

### NVIDIA: Arquitetura Fermi *Streaming Multiprocessor* (SM)

- 2 *warp schedulers* para 4 blocos de execução
	- 2 blocos de 16 cores
	- 1 bloco com 16 unidades load/store
	- 1 bloco com 4 unidades **SFU**
- Cache L1 / *shared memory*
- 32KB de registradores
- SFUs: execução de instruções especiais (sin, cos...)

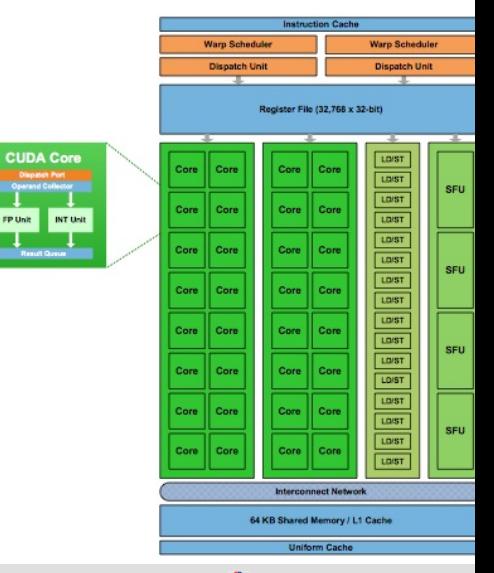

### NVIDIA: Arquitetura Fermi Hierarquia de memória cache

- Primeira GPU a implementar *cache* na hierarquia de memória - combinada com a *shared memory*.
- Cache L1: 64KB
	- 16KB cache 48KB shmem
	- 48KB cache 16KB shmem (*default*)
- $\bullet$  Cache L2: 768 KB
	- compartilhada entre todas as threads
- Memória global (DRAM): até 6GB

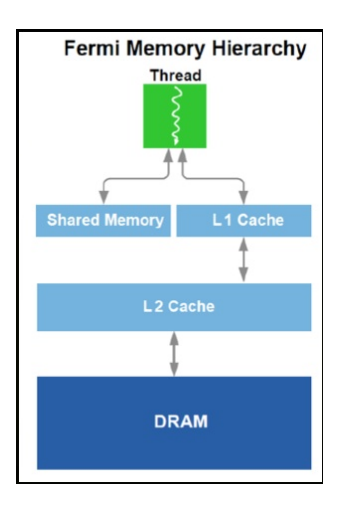

イロトス個人スラトスラトー

E.

[Introdução](#page-2-0) [CUDA - Revisão](#page-10-0) [Medidas de desempenho](#page-18-0) [Ocupação da GPU](#page-44-0) [Concorrência](#page-50-0) [Multi-GPU](#page-70-0) *[Profiling](#page-78-0)* [Considerações finais](#page-83-0)

CUDA - Revisão Tópicos

- Modelo de programação
- Modelo de memória
- Organização das threads
- **Gerenciamento de memória**
- Lançamento de kernel

イロト イ押 トイヨ トイヨ トー

<span id="page-10-0"></span>G.

### Modelo de programação

- Computação heterogênea: *host* e *device*.
- Código C estendido: função do tipo *kernel* executa no device.
	- O nvcc separa os dois durante a fase de compilação.
	- O device atua como um co-processador que executa em paralelo com o *host*.
	- Dados devem ser transferidos para a memória do *device*.
- Kernels são organizados em *grids* (até 2D) de vários blocos de threads (até 3D).
- CUDA 4.0 facilita o uso de várias threads no *host* e vários kernels no *device*.

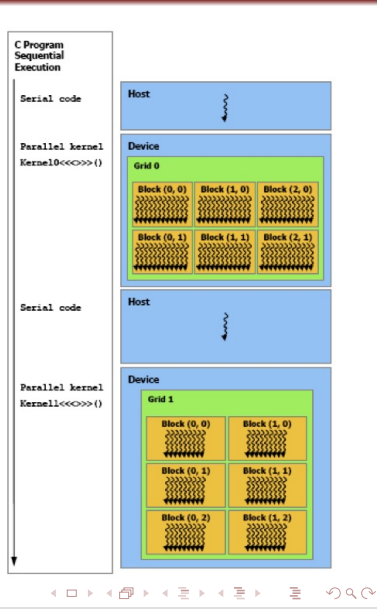

### Modelo de memória

- Registradores:
	- Locais a cada thread.
	- Quantidade por thread é definida pelo compilador.
- Memória compartilhada (*shared*):
	- Compartilhada por threads no mesmo bloco.
	- Reduz a latência no acesso à memória global.
	- Alocada no código do kernel (\_\_shared\_\_).
	- Fermi: dividida com a cache.
- Memória global:
	- Acessada por todas as threads num mesmo *grid*.
	- Gerenciada a partir do *host*.
	- Fermi: dados mapeados para cache L2.

[Aspectos de otimização no desenvolvimento de aplicações em CUDA](#page-0-0) D. Stringhini A. Goldman **EXAL-SP 2011** 12/73

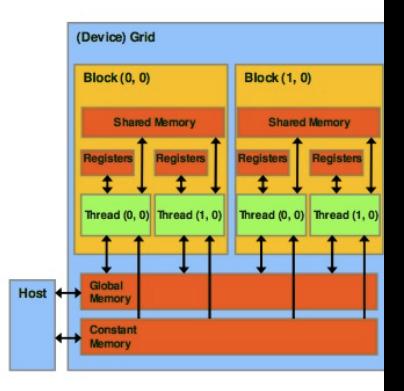

イロト イ押ト イミト イヨト

E.

#### Organização das threads

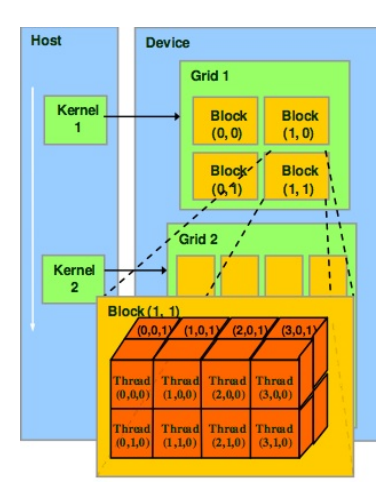

dim $3$  dim $Block(4, 2, 2);$ dim $3$  dim $Grid(2, 2, 1);$ KernelFunction<<<dimGrid, dimBlock>>>(...);

イロトス個人スラトスラトー

E.

 $299$ 

[Aspectos de otimização no desenvolvimento de aplicações em CUDA](#page-0-0) D. Stringhini A. Goldman ERAD-SP 2011 13/73

#### Gerenciamento de memória

- $\bullet$  cudaMalloc(), cudaFree()
- $\bullet$  cudaMemcpy()

```
// Host code
int main ()
   int N = ...;size_t size = N * sizeof(float);
   // Allocate input vectors h A and h B in host memory
   float* h A = (float*)malloc(size);
    float* h B = (float*)malloc(size);
   // Initialize input vectors
    . . .
   // Allocate vectors in device memory
   float* d A;
    cudaMalloc(&d A, size);
    float* d B;
    cudaMalloc(&d B. size);
    float* d C;
    cudaMalloc(&d C. size);
    // Copy vectors from host memory to device memory
    cudaMemopy(d A, h A, size, cudaMemopyHostToDevice);
    cudaMemcpy(d B, h B, size, cudaMemcpyHostToDevice);
                                             KORKAR KERKER E KAQO
```
[Aspectos de otimização no desenvolvimento de aplicações em CUDA](#page-0-0) D. Stringhini A. Goldman ERAD-SP 2011 14/73

#### Lançamento de kernel

- Configuração do kernel:
	- número de blocos (int ou dim3)
	- $\bullet$  threads por bloco (int ou dim3)

```
// Invoke kernel
int threadsPerBlock = 256:
int blocksPerGrid =
        (N + threadsPerBlock - 1) / threadsPerBlock;
VecAdd <<< blocksPerGrid, threadsPerBlock>>> (d A, d B, d C, N);
// Copy result from device memory to host memory
// h C contains the result in host memory
cudaMemopy(h C, d C, size, cudaMemopyDeviceToHost);
// Free device memory
cudaFree(d A);
cudaFree(d B);
cudaFree(d C);
// Free host memory
\cdots
```
イロト イ押 トイヨ トイヨ トーヨ

#### Declaração de funções

- Modificadores definem onde a função será executada e de onde pode ser invocada:
	- \_\_global\_\_(device/host)
	- \_device\_ (device/device)
	- host (host/host)

global\_ void VecAdd(float\* A, float\* B, float\* C, int N)

**KORK ERKER ER KORA** 

### Variáveis pré-definidas

- Permitem que cada thread possa se distinguir entre as demais, permitndo que possam determinar sua área de trabalho.
	- gridDim.x, gridDim.y: quantidade de blocos em cada dimensão do *grid*
	- blockDim.x, blockDim.y, blockDim.z: quantidade de threads em cada dimensão do bloco
	- blockId.x, blockId.y: posição do bloco no *grid*
	- threadId.x, threadId.y, threadId.z: posicão da thread no bloco

```
global void VecAdd(float* A, float* B, float* C, int N)
  int i = blockDim.x * blockTdx.x + threadTdx.x:
  if (i < N)C[i] = A[i] + B[i];
```
KEL KALEY (E) LE LORO

### Medidas de desempenho Tópicos

- *Speedup*
- GFlops
- *Bandwidth*
- *Wall time*
	- Temporização na CPU
	- Temporização na GPU

イロト イ押 トイヨ トイヨ トー

<span id="page-18-0"></span>G.

[Introdução](#page-2-0) [CUDA - Revisão](#page-10-0) [Medidas de desempenho](#page-18-0) [Ocupação da GPU](#page-44-0) [Concorrência](#page-50-0) [Multi-GPU](#page-70-0) *[Profiling](#page-78-0)* [Considerações finais](#page-83-0)

Possibilidades Discussão

- O que você faria com apenas 1 nó ?
- O que você faria com 100 nós ?
- O que você faria com 10.000 nós ?

イロト イ押 トイヨ トイヨ トー

 $\equiv$ 

[Introdução](#page-2-0) [CUDA - Revisão](#page-10-0) [Medidas de desempenho](#page-18-0) [Ocupação da GPU](#page-44-0) [Concorrência](#page-50-0) [Multi-GPU](#page-70-0) *[Profiling](#page-78-0)* [Considerações finais](#page-83-0)

Possibilidades Discussão

- O que você faria com apenas 1 nó ?
- O que você faria com 100 nós ?
- O que você faria com 10.000 nós ?

### Resposta

Depende do problema !

イロト イ押 トイヨ トイヨ トー

G.

### *Speedup* Definição

- Motivação: Saber o quanto mais rápido é o algoritmo paralelo
- Com mais processadores, espera-se mais desempenho
- Medida simples: *speedup*  $S_p = \frac{T_1}{T_p}$  $\frac{I_1}{T_p}$ , onde
	- *S<sup>p</sup> speedup* com *p* nós;
	- $T_1$  tempo de processamento com 1 nó;
	- *T<sup>p</sup>* tempo de processamento com *p* nós.

イロト イ押 トイヨ トイヨ トーヨー

*Speedup* Mas, nem tudo é tão simples

- Alguns autores se enganam com respeito a esta medida
- Principal erro, se basear em um programa paralelo para a medida *T*<sup>1</sup> O certo é usar o melhor sequencial !
- Existe *speedup* super linear ?

イロト 不優 トイヨト イヨト 一重

[Introdução](#page-2-0) [CUDA - Revisão](#page-10-0) [Medidas de desempenho](#page-18-0) [Ocupação da GPU](#page-44-0) [Concorrência](#page-50-0) [Multi-GPU](#page-70-0) *[Profiling](#page-78-0)* [Considerações finais](#page-83-0)

*Speedup* Exemplo simples de como obter *speedup* superlinear

- Problema: Contar ocorrências de um número em um vetor grande desordenado
- Solução sequencial: Percorrer o vetor contando as ocorrências
- Solução paralela

**KORK ERKER ER KORA** 

*Speedup* Limite de *speedup*: Amdahl's Law

> Se queremos obter um *speedup* de 80 com 100 processadores, qual razão do programa original pode ser sequencial ?

• Amdahl's Law 
$$
S_p = \frac{1}{\frac{p}{p} + (1 - P)}
$$

イロト イ押 トイヨ トイヨ トーヨー

*Speedup* Limite de *speedup*: Amdahl's Law

> Se queremos obter um *speedup* de 80 com 100 processadores, qual razão do programa original pode ser sequencial ?

• **Amdahl's Law** 
$$
S_p = \frac{1}{\frac{p}{p} + (1 - P)}
$$
  

$$
80 = \frac{1}{\frac{p}{100} + (1 - P)}
$$

イロト 不優 トイヨト イヨト 一重

 $QQ$ 

*Speedup* Limite de *speedup*: Amdahl's Law

> Se queremos obter um *speedup* de 80 com 100 processadores, qual razão do programa original pode ser sequencial ?

• Amdahl's Law 
$$
S_p = \frac{1}{\frac{p}{p} + (1 - P)}
$$
  
\n $80 = \frac{1}{\frac{p}{100} + (1 - P)}$   
\n
$$
frac_{parallel} = 0.99747...
$$

• Somente 0.25% do programa pode ser sequencial

イロト 不優 トイヨト イヨト 一重

*Speedup* Mensagem importante

- No final, o grau de paralelismo depende muito do problema
- Ao menos existem muitos problemas trivialmente paralelizáveis !

イロト 不優 トイヨト イヨト 一重

 $QQ$ 

### GFlops Definição

- Precisamos de uma forma de se medir o desempenho
- Forma simples, medir o número de instruções por unidade de tempo
- No caso, instruções de ponto flutuante

イロト 不優 トイヨト イヨト 一重

### GFlops Definição

- Precisamos de uma forma de se medir o desempenho
- Forma simples, medir o número de instruções por unidade de tempo
- No caso, instruções de ponto flutuante

- Primeira armadilha: complexidade das instruções
- Soma, subtração e multiplicação são fáceis de paralelizar
- **•** Divisão não

**KORK ERKER ER KORA** 

Segunda armadilha

イロトイ団 トイヨトイヨト 一番

- Segunda armadilha
- Precisão simples/Precisão dupla

 $\mathcal{A} \subseteq \mathcal{P} \times \{ \bigoplus \mathcal{P} \times \{ \bigoplus \mathcal{P} \times \{ \bigoplus \mathcal{P} \} \}$ 

G.

- Segunda armadilha
- Precisão simples/Precisão dupla

- Mas, mesmo assim é uma medida aceita
- e no caso paralelo ?

 $\equiv$ 

- Segunda armadilha
- Precisão simples/Precisão dupla

- Mas, mesmo assim é uma medida aceita
- e no caso paralelo ?
- Soma das capacidades individuais fornece desempenho de pico
- Existem vários benchmarks para paralelismo

イロト イ押 トイヨ トイヨ トーヨー

#### GFlops Benchmark

### Motivação: Precisamos comparar máquinas/ambientes

イロト 不優 トイモト イモト 一重

- Motivação: Precisamos comparar máquinas/ambientes
- Ideia: Criar um conjunto **representativo** de programas
- Armadilha: o significado de representativo é subjetivo
- Mas, existem medidas bem aceitas
- Linpack (sistemas densos de equações lineares)

イロト イ押 トイヨト イヨト ニヨー
#### GFlops Na lista top500, temos apenas PFlops :)

## Lista de junho de 2011

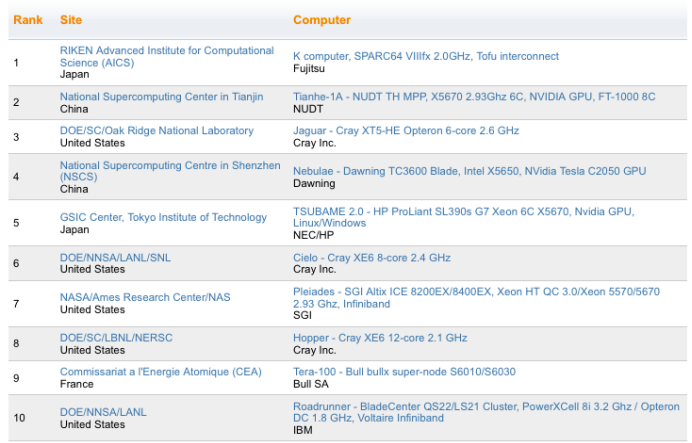

[Aspectos de otimização no desenvolvimento de aplicações em CUDA](#page-0-0) D. Stringhini A. Goldman ERAD-SP 2011 28/73

 $\equiv$ 

 $299$ 

イロト イ団 トイモト イモト

GFlops Voltando aos benchmarks

- Em ambientes paralelos o custo de comunicação é importante
- Existem outros benchmarks como: SPEC HPG

- Existem benchmarks para GPUs
- Lembrete: benchmarks representam tipos de programas

[Introdução](#page-2-0) [CUDA - Revisão](#page-10-0) [Medidas de desempenho](#page-18-0) [Ocupação da GPU](#page-44-0) [Concorrência](#page-50-0) [Multi-GPU](#page-70-0) *[Profiling](#page-78-0)* [Considerações finais](#page-83-0)

*Bandwidth* Definição

- Banda passante, vazão
- Medida de quando se passa entre dois pontos
- Muito importante em GPUs
- Não exatamente internamente, mas sim entre a CPU/Memória e a GPU
- Este tempo de transferência também tem que ser considerado

 $\mathbf{A} \equiv \mathbf{A} + \mathbf{A} \mathbf{B} + \mathbf{A} \mathbf{B} + \mathbf{A} \mathbf{B} + \mathbf{B} \mathbf{A}$ 

 $2990$ 

#### *Wall time*

- *Wall time* ou *elapsed time*: tempo total de execução de um determinado trecho de código.
- CPU: o SO oferece uma série de *timers* que podem ser usados em código.

```
//esquema para o cálculo de walltime
double zero, t0, t1, timer;
t0 = timer(t0);...
//código a ser medido
...
t1 = timer(t0); //t1 contém o tempo em segundos
```
## Temporização na CPU *Exemplo: gettimeofday()*

- Vantagem: precisão em segundos e microsegundos
- Exemplo em linguagem C com conversão para milisegundos

```
#include <sys/time.h>
#include <stdio.h>
#include <unistd.h>
int main() {
struct timeval start, end;
long mtime, seconds, useconds;
gettimeofday(&start, NULL);
usleep(2000);
gettimeofday(&end, NULL);
seconds = end.tv sec - start.tv sec;
useconds = end.tv usec - start.tv usec;
\text{mtime} = ((seconds) \star 1000 + useconds/1000.0) + 0.5;
printf("Elapsed time: %ld milliseconds\n", mtime);
return 0;
}
```
[Aspectos de otimização no desenvolvimento de aplicações em CUDA](#page-0-0) D. Stringhini A. Goldman ERAD-SP 2011 32 / 73

### Temporização na GPU CUDA API

- CUDA oferece uma API para gravação de eventos que ocorrem na GPU.
	- A própria GPU grava o evento.
	- Evita interferência de eventos que estejam ocorrendo na CPU.
- Um evento em CUDA é essencialmente um *time stamp* na GPU que é gravado em um ponto do código determinado pelo usuário.

### Temporização na GPU CUDA API

- CUDA oferece uma API para gravação de eventos que ocorrem na GPU.
	- A própria GPU grava o evento.
	- Evita interferência de eventos que estejam ocorrendo na CPU.
- Um evento em CUDA é essencialmente um *time stamp* na GPU que é gravado em um ponto do código determinado pelo usuário.
- As funções da API para gerenciar eventos são:
	- cudaEventCreate(): criação do evento.
	- cudaEventRecord(): gravação do *time stamp* do evento.
	- cudaEventSynchronize(): espera que GPU termine a fila de trabalho.
	- cudaEventElapsedTime(): calcula tempo total em milisegundos entre dois eventos gravados.

Temporização na GPU *Exemplo: eventos em CUDA*

```
...
float elapsedTime;
cudaEvent t start, stop;
cudaEventCreate(&start);
cudaEventCreate(&stop);
cudaEventRecord(start, 0);
//realiza algum trabalho na GPU
cudaEventRecord(stop, 0);
cudaEventSynchronize(stop);
cudaEventElapsedTime(&elapsedTime, &start, &stop);
printf("Tempo (ms) = \frac{\frac{1}{2}}{\frac{1}{2}} elapsedTime);
...
```
[Aspectos de otimização no desenvolvimento de aplicações em CUDA](#page-0-0) D. Stringhini A. Goldman ERAD-SP 2011 34/73

[Introdução](#page-2-0) [CUDA - Revisão](#page-10-0) [Medidas de desempenho](#page-18-0) [Ocupação da GPU](#page-44-0) [Concorrência](#page-50-0) [Multi-GPU](#page-70-0) *[Profiling](#page-78-0)* [Considerações finais](#page-83-0)

Ocupação da GPU Tópicos

- Definição e características
- Testes de desempenho
- *CUDA Occupancy Calculator*

イロト イ押 トイヨ トイヨ トー

G.

<span id="page-44-0"></span> $299$ 

#### Ocupação da GPU

- O escalonamento na GPU é baseado em unidades de processamento chamadas warps.
- Cada bloco é dividido em *warps* de 32 threads cada.
- Cada *warp* executa sequencialmente suas operações SIMD e é desescalonado quando algum operando estiver indisponível.
	- Neste caso, um novo *warp* do bloco será escalonado, o que mantém o SM ocupado.
- A taxa de ocupação de um kernel é o número de *warps* ativos sobre o máximo de *warps* suportados pelo dispositivo.
- A eficiência normalmente é garantida tendo-se um grande número de *warps* (e consequentemente de *threads*) em execução.

KID KAR KE KE KE KE YA GA

#### Ocupação da GPU

- Recursos compartilhados, como registradores e *shared memory* são os principais limitadores.
- Os parâmetros de lançamento do kernel, que indicam a quantidade de threads ativas, são determinantes.
- Porém, nem sempre uma melhor ocupação garante um melhor desempenho.
- Normalmente, existem limites mínimos para a taxa de ocupação.
- A partir de um certo ponto, o ganho em ocupação pode não ser tão importante para o tempo de execução.

Ocupação da GPU Testes de desempenho

- A tabela a seguir mostra o comportamento da aplicação para cálculo do produto escalar presente no CUDA SDK.
- Foram usados diferentes dispositivos e tamanhos de blocos.
- As GPUs usadas (CUDA 2.3) foram:
	- GF 9800 GTX (capability 1.1 ou sm11)
	- GF GTX 295 (capability 1.3 ou sm13)

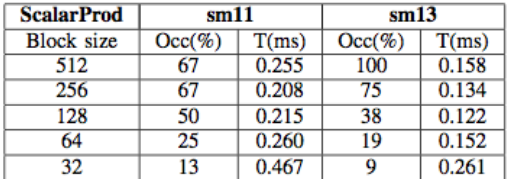

イロト イ押 トイヨ トイヨ トーヨー

Ocupação da GPU Testes de desempenho

- Mesmo com ocupacão igual ou até mesmo pior, blocos de 256 obtiveram melhor desempenho do que blocos de 512.
	- A existência de mais de um bloco evita paradas em caso de eventos de sincronização.
- Melhores escolhas para tamanho de bloco:
	- Blocos de 128 ou 256 threads (sempre múltiplos de 32)
	- Tamanho mínimo: 64 threads
	- Testar com a aplicação!
- Alguns limites mínimos sugeridos para a taxa de ocupação:
	- $\bullet$  sm11: 25%
	- $\bullet$  sm13: 18\%

#### Ocupação da GPU SDK Occupancy Calculator

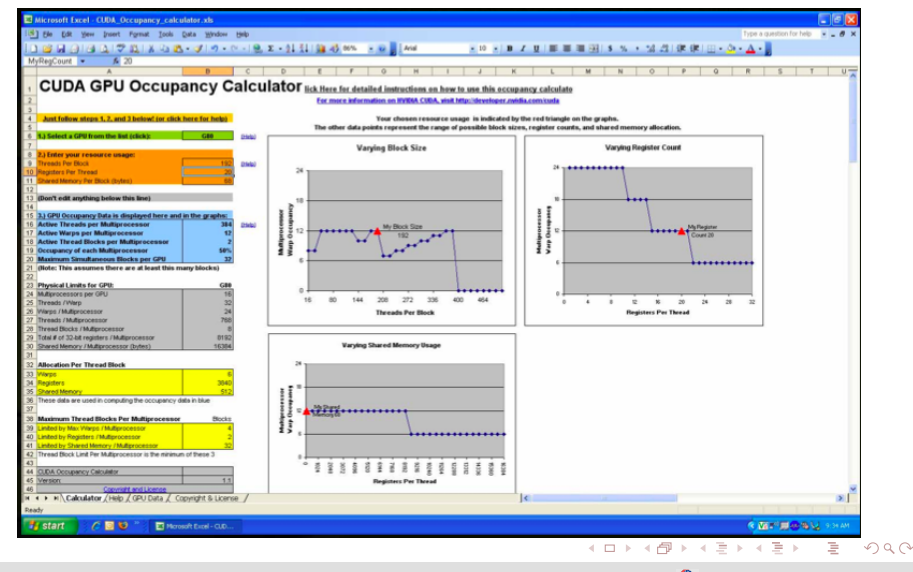

[Aspectos de otimização no desenvolvimento de aplicações em CUDA](#page-0-0) D. Stringhini A. Goldman ERAD-SP 2011 40/73

Concorrência Tópicos

- Recursos da arquitetura Fermi
- Execução assíncrona
- Memória não-paginada
- *Streams*
- *Driver API*

イロト イ押 トイヨ トイヨ トー

<span id="page-50-0"></span> $\equiv$  $299$ 

#### Execução concorrente e transferências de memória *Capability 2.x*

- Execução concorrente de kernels:
	- Máximo 16 kernels concorrentes.
	- Kernels de um determinado contexto de CUDA não podem executar concorrentemente com kernels de um outro contexto.
	- O uso de muita memória pode ser um fator de limitação para a quantidade de kernels concorrentes.
- **•** Transferências concorrentes:
	- *page-locked host -> device* pode ser feita ao mesmo tempo que *device -> page-locked host*.

**KORKAR KERKER E YOUR** 

#### Transferência entre *host* e *device* Fermi e PCI Express

- Interface PCI Express V2 com 16 linhas.
- Permite que SMs acessem itens individuais na memória do *host*.
	- A Fermi pode endereçar diretamente e copiar em cache dados armazenados no *host*.
- Também permite a transferência assíncrona de grandes blocos de memória em alta velocidade através do mecanismo GigaThread SDT (*Streaming Data Transfer*).
- A Fermi pode processar uma transferência SDT para um *kernel* enquanto continua a executar outros *kernels*.
	- É possível explorar esta carcterística sobrepondo uma transferência com a execução de outros *kernels* que utilizem dados previamente carregados.

#### Execução concorrente assíncrona Chamadas de funções assíncronas

- Facilitam a execução concorrente entre *host* e *device*.
- O controle retorna à thread principal (*host*) antes que o *device* tenha terminado o processamento.
- Os seguintes tipos de funções são assíncronas:
	- Lançamento de kernel.
	- Cópias de memória do tipo *device -> device*.
	- Cópias de memória do tipo *host -> device* (blocos de 64 KB ou menos).
	- Cópias de memória realizadas por funções com o sufixo *Async*.
	- Funções do tipo *memory set*.

### Memória não-paginada (*page-locked/pinned*)

- Benefícios:
	- em alguns dispositivos os endereços podem ser mapeados diretamente no espaço de endereçamento do *device*, eliminando a necessidade de cópia explícita (*zero copy*).
	- as cópias entre *host* e *device* são automaticamente sobrepostas com a execução do kernel;
	- em sistemas com barramento do tipo *front side* a taxa de transferência é maior.

**KORKAR KERKER E YOUR** 

### Memória não-paginada (*page-locked/pinned*)

- CUDA oferece as seguintes funções para alocação de memória não-paginada:
	- cudaHostAlloc() e cudaFreeHost(): alocam e liberam memória não-paginada no *host*.
	- cudaHostRegister(): utilizado para fazer o *lock* de um bloco de memória alocado com malloc().

 $\mathbf{1}_{\{1,2\}}\oplus\mathbf{1}_{\{1,3\}}\oplus\mathbf{1}_{\{1,4\}}\oplus\mathbf{1}_{\{1,4\}}\oplus\mathbf{1}_{\{1,5\}}\oplus\mathbf{1}_{\{1,6\}}\oplus\mathbf{1}_{\{1,5\}}\oplus\mathbf{1}_{\{1,6\}}\oplus\mathbf{1}_{\{1,6\}}\oplus\mathbf{1}_{\{1,6\}}\oplus\mathbf{1}_{\{1,6\}}\oplus\mathbf{1}_{\{1,6\}}\oplus\mathbf{1}_{\{1,6\}}\oplus\mathbf{1}_{\{1,6\$ 

 $QQ$ 

## Memória não-paginada (*page-locked/pinned*)

- CUDA oferece as seguintes funções para alocação de memória não-paginada:
	- cudaHostAlloc() e cudaFreeHost(): alocam e liberam memória não-paginada no *host*.
	- cudaHostRegister(): utilizado para fazer o *lock* de um bloco de memória alocado com malloc().
- Algumas restrições:
	- É um recurso limitado no *host*.
	- Pode diminuir o desempenho do sistema como um todo, visto que reduz o espaço de paginação.

#### Memória não-paginada (*page-locked/pinned*) Flags

# Memória mapeada (*mapped*)

- Permite que um bloco de memória alocada no *host* seja mapeada no espaço de endereçamento do *device*.
- As transferências são realizadas implicitamente quando necessárias.
- As transferências são automanticamente sobrepostas à execução do kernel
	- Não é necessário usar *streams* diferentes para isso, porém a sincronização correta é tarefa da aplicação.
- Não pode ser usada juntamente com o espaço de endereçamento virtual unificado (UVA).

**KORKAR KERKER E YOUR** 

### Memória não-paginada (*page-locked/pinned*) Flags

# Memória mapeada (*mapped*)

- Permite que um bloco de memória alocada no *host* seja mapeada no espaço de endereçamento do *device*.
- As transferências são realizadas implicitamente quando necessárias.
- As transferências são automanticamente sobrepostas à execução do kernel
	- Não é necessário usar *streams* diferentes para isso, porém a sincronização correta é tarefa da aplicação.
- Não pode ser usada juntamente com o espaço de endereçamento virtual unificado (UVA).
- Memória *write-combining*
	- Libera as caches L1 e L2 do *host*.
	- O algoritmo de *snoop* não é aplicado, melhorando o desempenho da transferência em até 40% (segundo o *CUDA Programming Guide*).
	- Deve ser usada pelo *host* somente para escrita, pois a leitura é proibitivamente lenta.

イロト 不優 トイヨト イヨト 一重

 $QQQ$ 

## Memória não-paginada (*page-locked/pinned*) *Exemplo: simpleZeroCopy (SDK) (1)*

...

- O exemplo usa a função cudaHostRegister() que mapeia um bloco de memória alocado no host com malloc().
- Para isso, a memória deve estar alinhada de acordo com o tamanho de uma página. O trecho abaixo mostra a macro utilizada no código do exemplo para realizar o alinhamento.

```
// Macro to aligned up to the memory size in question
#define MEMORY_ALIGNMENT 4096
#define ALIGN UP(x,size)(((size t)x+(size-1))&(~(size-1)))
...
```
### Memória não-paginada (*page-locked/pinned*) *Exemplo: simpleZeroCopy (SDK) (2)*

O trecho abaixo aloca e mapeia os blocos de memória alocados no *host*.

```
...
/* Allow the retrieve of the device pointers*/
cudaSetDeviceFlags(cudaDeviceMapHost);
/* Allocate mapped CPU memory. */
nelem = 1048576;
bytes = nelem*sizeof(float);
a_UA = (float * ) malloc( bytes + MEMORY_ALIGNMENT );
b_UA = (float * ) malloc( bytes + MEMORY_ALIGNMENT );
c_U = (float * ) malloc( bytes + MEMORY_ALIGIMENT );
/* Ensure memory is aligned to 4K (so we will need to padd memory accordingly) */
a = (float * ) ALIGN_UP( a_UA, MEMORY_ALIGNMENT );
b = (float * ) ALIGN UP( b UA, MEMORY ALIGNMENT );
c = (float * ) ALIGN UP ( c UA, MEMORY ALIGNMENT );
cudaHostRegister(a, bytes, CU_MEMHOSTALLOC_DEVICEMAP);
cudaHostRegister(b, bytes, CU_MEMHOSTALLOC_DEVICEMAP);
cudaHostRegister(c, bytes, CU_MEMHOSTALLOC_DEVICEMAP);
/* Initialize the vectors. */
...
```
[Aspectos de otimização no desenvolvimento de aplicações em CUDA](#page-0-0) D. Stringhini A. Goldman ERAD-SP 2011 49/73

## Memória não-paginada (*page-locked/pinned*) *Exemplo: simpleZeroCopy (SDK) (3)*

...

O trecho abaixo passa para o kernel os ponteiros mapeados na CPU.

```
/* Get the device pointers for the pinned CPU memory mapped into
   memory space. */
cudaHostGetDevicePointer((void **)&d_a, (void *)a, 0);
cudaHostGetDevicePointer((void **)&d_b, (void *)b, 0);
cudaHostGetDevicePointer((void **)&d_c, (void *)c, 0);
```
 $/*$  Call the GPU kernel using the CPU pointers residing in CPU mapped memory.  $\star/$ dim3 block(256); dim3 grid((unsigned int)ceil(nelem/(float)block.x)); vectorAddGPU<<<grid, block>>>(d\_a, d\_b, d\_c, nelem); cudaDeviceSynchronize();  $/*$  Test and free the pointers  $*/$ ...

#### *Streams*

- A concorrência em um dispositivo normalmente é obtida através do uso de *streams*.
- Um *stream* é uma sequência de comandos que executam em ordem e que podem partir de *threads* diferentes (do *host*).
- *Streams* diferentes são independentes e podem executar de forma concorrente entre si.
- Um objeto *stream* deve ser criado e utilizado como parâmetro para uma determinada sequência de lançamentos de kernel e cópias entre *host* e *device*.

[Introdução](#page-2-0) [CUDA - Revisão](#page-10-0) [Medidas de desempenho](#page-18-0) [Ocupação da GPU](#page-44-0) [Concorrência](#page-50-0) [Multi-GPU](#page-70-0) *[Profiling](#page-78-0)* [Considerações finais](#page-83-0)

#### *Streams* Exemplo

O trecho abaixo cria dois streams e aloca memória não-paginada.

```
cudaStream t stream[2];
for (int i = 0; i < 2; ++i)
    cudaStreamCreate(&stream[i]);
float* hostPtr:
cudaMallocHost(&hostPtr, 2 * size);
```
O trecho abaixo executa operações sobrepostas nos dois streams.

```
for (int i = 0; i < 2; ++i)cudaMemcpyAsync(inputDevPtr + i * size, hostPtr + i * size,
                    size, cudaMemcpyHostToDevice, stream[i]);
for (int i = 0; i < 2; ++i)
    MvKernel<<<100, 512, 0, stream[i]>>>
          (outputDevPtr + i * size, inputDevPtr + i * size, size);
for (int i = 0; i < 2; ++i)
    cudaMemcpyAsync(hostPtr + i * size, outputDevPtr + i * size,
                    size, cudaMemcpyDeviceToHost, stream[i]);
```
- Algumas funções podem ser usadas para sincronizar explicitamente as operações entre *streams*. Exemplos:
	- cudaDeviceSynchronize(): espera que todos os streams finalizem as operações correntes.
	- cudaStreamSynchronize(): espera o término das operações de um determinado *stream*.
- Sincronização implícita: algumas operações que apareçam intercaladas na *thread* do *host* não serão sobrepostas no *device*. Exemplos:
	- alocação de memória paginada no *host*;
	- alocação de memória no *device*;
	- cópia do tipo *device -> device*.

#### *Driver API*

- Faz parte da biblioteca dinâmica nvcuda e é instalada juntamente com os demais componentes do *driver* do dispositivo.
- Permite manipular objetos a partir de *handles* passados às funções.
- As funções da *driver API* possuem o prefixo cu.
- Permite a manipulação explícita de concorrência através do gerenciamento de múltiplos contextos.

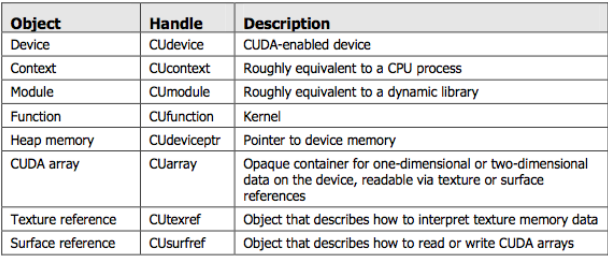

イロト イ押 トイヨ トイヨ トー

 $na \alpha$ 

#### Driver API Contexto

- Um contexto em CUDA é análogo a um processo da CPU.
- Todas as ações da *driver* API estão encapsuladas num contexto.
- O sistema limpa automaticamente os recursos utilizados no momento em que o contexto é destruído.
- Cada contexto tem o seu próprio espaço de endereçamento.
- Uma thread no host pode ter apenas um contexto ativo de cada vez.

### Driver API Contexto

- Um contexto em CUDA é análogo a um processo da CPU.
- Todas as ações da *driver* API estão encapsuladas num contexto.
- O sistema limpa automaticamente os recursos utilizados no momento em que o contexto é destruído.
- Cada contexto tem o seu próprio espaço de endereçamento.
- Uma thread no host pode ter apenas um contexto ativo de cada vez.
- As principais funções para o gerenciamento de contexto são:
	- cuCtxCreate(): cria e empilha um novo contexto na pilha de contextos o novo contexto passa a ser o atual.

- cuCtxPushCurrent() / cuCtxPopCurrent(): empilha/desempilha um contexto existente.
- cuCtxAttach() / cuCtxDettach(): altera o contexto atual incrementando/decrementando um contador de contextos.

#### Driver API Exemplo: inicialização do contexto principal

O trecho abaixo inicializa o contexto principal no *device 0*.

```
...
cuInit(0);
// Get handle for device 0
CUdevice cuDevice;
cuDeviceGet(&cuDevice, 0);
// Create context
CUcontext cuContext;
cuCtxCreate(&cuContext, 0, cuDevice);
...
```
### Driver API Exemplo: inicialização de um novo contexto

...

}

- O trecho abaixo inicializa e destroi um contexto dentro de uma *pthread*.
- Permite que exista uma *thread* por dispositivo instalado, cada uma com seu próprio contexto.

```
void* deviceDriver(DeviceParameters *deviceParams){
```

```
/* Declare the handle for the new context.
    Some driver API functions will require this handle */CUcontext hcuContext;
/* Declare other variables...*/
```

```
/* cuCtxCreate: Function works on floating contexts
   and current context \sqrt{ }cuCtxCreate(&hcuContext, 0, deviceParams->hcuDevice);
//obs: could be any of available devices
```

```
/* at the end of the thread, destroy the context for this device
   and return to the main context */cuCtxDestroy (hcuContext);
```
[Aspectos de otimização no desenvolvimento de aplicações em CUDA](#page-0-0) D. Stringhini A. Goldman ERAD-SP 2011 57 / 73

### Multi-GPU Tópicos

- *Unified Virtual Address Space* (UVA)
- Seleção de dispositivo
- Acesso à memória *peer-to-peer*
- Cópia de memória *peer-to-peer*

イロト イ押 トイヨ トイヨ トー

G.

<span id="page-70-0"></span> $299$ 

## Sistemas *multi-device* (ou multi-GPU)

- É muito comum encontrar sistemas com mais de uma GPU.
- CUDA 4.0 incluiu diversas funcionalidades para facilitar o desenvolvimento em tais sistemas.
- Entre os benefícios incluídos encontram-se:
	- Escolha do dispositivo independente de contexto.
	- Cópia de memória entre dispositivos, sem a necessidade de usar a memória do *host* como intermediária.
	- Acesso direto à memória mapeada ou ao *Unified Virtual Addres Space* (UVA) entre dispositivos (*capability* 2.0 ou maior).
# *Unified Virtual Addres Space* (UVA)

- É um espaço de endereçamento virtual único para *host* e demais dispositivos presentes no sistema.
- Existe em sistemas de 64 bits e *capability* 2.0 ou maior.
- É criado no *host* com a função cudaHostAlloc() (ou cudaMallocHost()) e no(s) *device(s)* com cudaAlloc\*().
- A função cudaPointerGetAttributes() indica o tipo de memória de um determinado ponteiro.
- Acessos do tipo *peer-to-peer* entre dois dispositivos que usem UVA não precisam ser mapeados entre eles.

KED KAP KED KED E YORA

### Seleção de dispositivo

- O dispositivo a ser utilizado pode ser selecionado a qualquer momento através da função cudaSetDevice().
- Exemplo:

```
size t size = 1024 * size of (float);
cudaSetDevice(0): // Set device 0 as current
float* p0:
cudaMalloc(&p0, size): // Allocate memory on device 0
MyKernel<<<1000, 128>>>(p0); // Launch kernel on device 0
cudaSetDevice(1);
                 // Set device 1 as current
float* pl;
cudaMalloc(&p1, size); // Allocate memory on device 1
MyKernel<<<1000, 128>>>(p1); // Launch kernel on device 1
```
**KORK ERKER ER KORA** 

### Acesso à memória (*peer-to-peer*)

- Dispositivos com *capability* 2.0 ou maior podem endereçar a memória de outros dispositivos similares.
- A função cudaDeviceEnablePeerAccess() deve ser usada para habilitar esta funcionalidade.
- Exemplo (utilizando UVA):

```
cudaSetDevice(0);
                                     // Set device 0 as current
float* p0;
size t size = 1024 * size of (float);
cudaMalloc(&p0, size);
                                    // Allocate memory on device 0
MyKernel<<<1000, 128>>>(p0);
                                    // Launch kernel on device 0
cudaSetDevice(1);
                                    // Set device 1 as current
cudaDeviceEnablePeerAccess(0, 0); // Enable peer-to-peer access
                                     // with device 0
// Launch kernel on device 1
// This kernel launch can access memory on device 0 at address p0
MyKernel<<<1000, 128>>>(p0);
```
イロト イ押 トイヨ トイヨ トー

 $\equiv$ 

### Acesso à memória (*peer-to-peer*)

- A memória mapeada pode ser utilizada através das funções cudaPeerRegister() e cudaPeerGetDevicePointer().
- Exemplo (utilizando memória mapeada):

```
// Set device 0 as current
cudaSetDevice(0);
float* p0;
size t size = 1024 * sizeof(float);
cudaMalloc(&p0, size);
                                   // Allocate memory on device 0
MyKernel<<<1000, 128>>>(p0);
                                   // Launch kernel on device 0
cudaSetDevice(1);
                                   // Set device 1 as current
```
イロト イ押 トイヨ トイヨ トーヨー

#### Acesso à memória (*peer-to-peer*)

Exemplo (utilizando memória mapeada - continuação):

```
cudaDeviceEnablePeerAccess(0, 0); // Enable peer-to-peer access
                                 // with device 0
cudaPeerRegister(
                               // Register pointer p0
   p0,// pointing to memory of device 0
   0.// for access by the current device
                               // (i.e. device 1 in this case)
   cudaPeerRegisterMapped): // directly via a device pointer
float* p0 for 1;
cudaPeerGetDevicePointer(
   \&p0 for 1, // Get the device pointer for the current device
                // (i.e. device 1 in this case)
  D0.// for p00):
                // pointing to memory of device 0
// Launch kernel on device 1
// This kernel launch can access memory on device 0 at address p0
// via the pointer p0 for 1
MyKernel<<<1000, 128>>>(p0 for 1);
```
**KORK ERKER ER KORA** 

## Cópia de memória (*peer-to-peer*)

- As funções cudaMemcpyPeer(), cudaMemcpyPeerAsync(), cudaMemcpy3DPeer() ou cudaMemcpy3DPeerAsync() podem ser usadas para copiar dados entre dispositivos.
	- O acesso direto *peer-to-peer* torna a cópia desnecessária na maioria dos casos e é mais rápido.

• Exemplo:

```
cudaSetDevice(0);
                                     // Set device 0 as current
float* p0;
size t size = 1024 * size of (float);
cudaMalloc(&p0, size);
                                     // Allocate memory on device 0
cudaSetDevice(1):
                                     // Set device 1 as current
float* pl;
cudaMalloc(&p1, size);
                                     // Allocate memory on device 1
cudaSetDevice(0):
                                     // Set device 0 as current
MyKernel<<<1000, 128>>>(p0);
                                     // Launch kernel on device 0
cudaSetDevice(1):
                                     // Set device 1 as current
cudaMemcpyPeer(p1, 1, p0, 0, size); // Copy p0 to p1
MyKernel<<<1000, 128>>>(p1);
                                     // Launch kernel on device 1
```
[Aspectos de otimização no desenvolvimento de aplicações em CUDA](#page-0-0) D. Stringhini A. Goldman ERAD-SP 2011 65 / 73

イロト イ押 トイヨ トイヨ トー

E.

[Introdução](#page-2-0) [CUDA - Revisão](#page-10-0) [Medidas de desempenho](#page-18-0) [Ocupação da GPU](#page-44-0) [Concorrência](#page-50-0) [Multi-GPU](#page-70-0) *[Profiling](#page-78-0)* [Considerações finais](#page-83-0)

*Compute Visual Profiler* Tópicos

- Ferramentas de auxílio à programação
- Principais características do *Compute Visual Profiler*
- Tipos de sinais capturados
- Interpretação dos contadores

<span id="page-78-0"></span>イロトス 伊 トス ヨ トス ヨ トー ヨ

#### Ferramentas de auxílio à programação

- As ferramentas de auxílio à programação CUDA podem ser bastante úteis, principalmente com relação à análise de desempenho.
- Entre as ferramentas disponíveis destacam-se:
	- NVIDIA Compute Visual Profiler
	- Microsoft Parallel Nsight
- Além disso, existe também uma planilha disponibilizada no SDK da NVIDIA para cálculo da taxa de ocupação:
	- NVIDIA Occupancy Calculator

イロト イ押 トイヨ トイヨ トーヨー

### *Compute Visual Profiler*

- É uma ferramenta com interface gráfica que apresenta dados obtidos durante a execução de uma aplicação em CUDA.
- É instalada juntamente com o *toolkit* de CUDA 4.0.
- Apresenta dados de *profiling* na forma de tabelas e alguns gráficos baseados principalmente em contadores implementados em hardware.

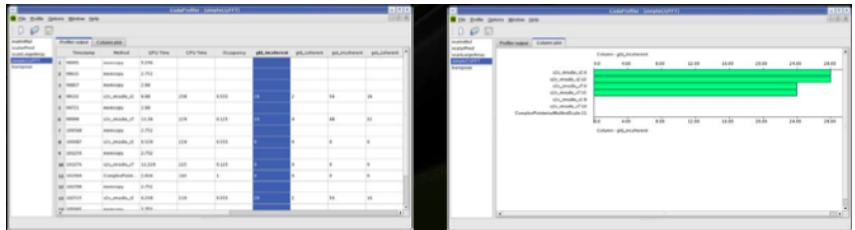

 $\mathbf{A} \equiv \mathbf{A} + \mathbf{A} \mathbf{B} + \mathbf{A} \mathbf{B} + \mathbf{A} \mathbf{B} + \mathbf{B} \mathbf{A}$ 

 $na \alpha$ 

### Tipos de sinais capturados e contadores

- **·** Temporização
	- timestamp
- Acessos à memória local (*loads/stores*):
	- local load, local store
- Total de desvios e desvios divergentes:
	- branch, divergent\_branch
- Contador de instruções:
	- instructions
- Serialização de *warps* por conflitos de acesso à memória (compartilhada ou constante):
	- warp\_serialize
- Contador de blocos executados
	- cta\_launched

イロト 不優 トイヨト イヨト 一番

 $na \alpha$ 

#### Interpretação dos contadores

- Os valores representam eventos dentro de um *warp*.
- Avaliam apenas um único SM.
	- Valores não correspondem ao número total de *warps* lançados para um determinado kernel.
	- Deve-se lançar uma quantidade suficiente de blocos para assegurar que o SM alvo possua uma quantidade significativa do trabalho total.
- Os valores serão melhor aproveitados se utilizados para identificar um desempenho relativo entre uma versão não-otimizada e uma versão otimizada de código.

**KORK ERKER ER KORA** 

# Considerações finais Recursos a serem utilizados

- **•** Memória:
	- Uso de memória não-paginada mapeada.
	- UVA (*Unified Virtual Address Space*)
- Sobreposição de operações:
	- Funções assíncronas (transferências de memória e execução de kernel).
	- Uso de *streams*.
- Multi-GPU:
	- Seleção de dispositivo independente de contexto.
	- Uso de contextos para gerenciar dispositivos a partir de diferentes threads do host (*Driver API*).
	- Acesso à memória *peer-to-peer*
- Uso de ferramentas de análise:
	- *CUDA Occupancy Calculator*
	- *Compute Visual Profiler*

<span id="page-83-0"></span>イロト 不優 トイヨト イヨト 一重

# **Bibliografia**

- Kirk, D. B., Hwu, W.W., Programming Massively Parallel Processors: A Hands-on Approach. Morgan Kaufman, 2010.
- ì Sanders, J.; Kandrot, E. CUDA by Example - An Introduction to General-Purpose GPU Programming. Adison-Wesley, 2011
- NVIDIA Corporation, NVIDIA CUDA API Reference Manual 4.0, 2011.
- NVIDIA Corporation, NVIDIA CUDA C Programming Guide 4.0, 2011.
- NVIDIA Corporation, NVIDIA CUDA C Best Practices Guide 4.0, 2011

イロト 不優 トイヨト イヨト 一重

# **Bibliografia**

- Sutter, H. The Free Lunch Is Over A Fundamental Turn Toward Concurrency in Software Dr. Dobb's Journal, 30(3), Mar 2005
- Borkar, S.; Chien, A. A. 2011. The future of microprocessors. Commun. ACM 54, 5 (May 2011), 67-77. DOI=10.1145/1941487.1941507 http://doi.acm.org/10.1145/1941487.1941507
- Volkov, V. Better Performance at Lower Occupancy. GTC 2010 (presentation available in http://www.nvidia.com/object/gtc2010-presentation-archive.html).

イロト 不優 トイヨト イヨト 一重